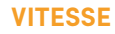

#### **Fiche pédagogique**

## **Tap Touche**

## **Singes en péril**

#### **PRÉPARATION**

Imprimez deux fiches reproductibles nº 9 (une pour chaque groupe d'élèves).

#### **DÉROULEMENT**

Pour cette activité, vos élèves doivent avoir accès à un ordinateur.

- **1** Séparez votre classe en deux groupes (groupe A et groupe B) et utilisez une fiche  $n^{\circ}$  9 par groupe.
- **2** Inscrivez les noms des élèves formant les deux groupes dans la colonne intitulée **Première ronde** de leur fiche.
- **3** Jumelez les élèves en dyades pour qu'ils s'affrontent en duel dans une partie de Singes en péril.
- **4** Annoncez aux élèves le mode de jeu de Singes en péril que vous souhaitez qu'ils sélectionnent. Le mode correspond à la rangée du clavier à travailler (rangée du haut, rangée du milieu, rangée du bas, rangée des nombres).

#### $\Theta$ **OBJECTIF**

Améliorer la vitesse de frappe de vos élèves.

### <u> ධ</u> **DURÉE**

45 minutes

# **MATÉRIEL REQUIS**

Fiche reproductible **9**

**PAGE** 1 sur 2

**VITESSE**

**Fiche pédagogique**

Laissez à vos élèves le soin de choisir le niveau de difficulté qui leur convient. Indiquez-leur qu'en augmentant la difficulté, les caractères à taper défileront plus rapidement à l'écran, mais qu'en contrepartie les points s'accumuleront plus vite.

**5** L'élève qui remporte le plus de points lors de chaque duel passe à la ronde suivante.

Pendant le tournoi, les élèves éliminés complètent d'autres activités de Tap'Touche.

 $\hat{A}$  la fin de chaque ronde, complétez la fiche nº 9 avec les noms des gagnants.

Continuez ainsi jusqu'à ce que le demi-finaliste du groupe A affronte le demi-finaliste du groupe B lors de la finale ! À l'issue de cette dernière épreuve, l'élève victorieux est couronné grand gagnant du tournoi de Singes en péril.